STATE OF WASHINGTON DEPARTMENT OF SOCIAL AND HEALTH SERVICES PO BOX 9501 OLYMPIA WA 98507-9501 ਕਲਾਇੰਟ ਨੂੰ ਵਾਧੂ ਭੁਗਤਾਨ ਬਾਰੇ ਨੋਟਿਸ

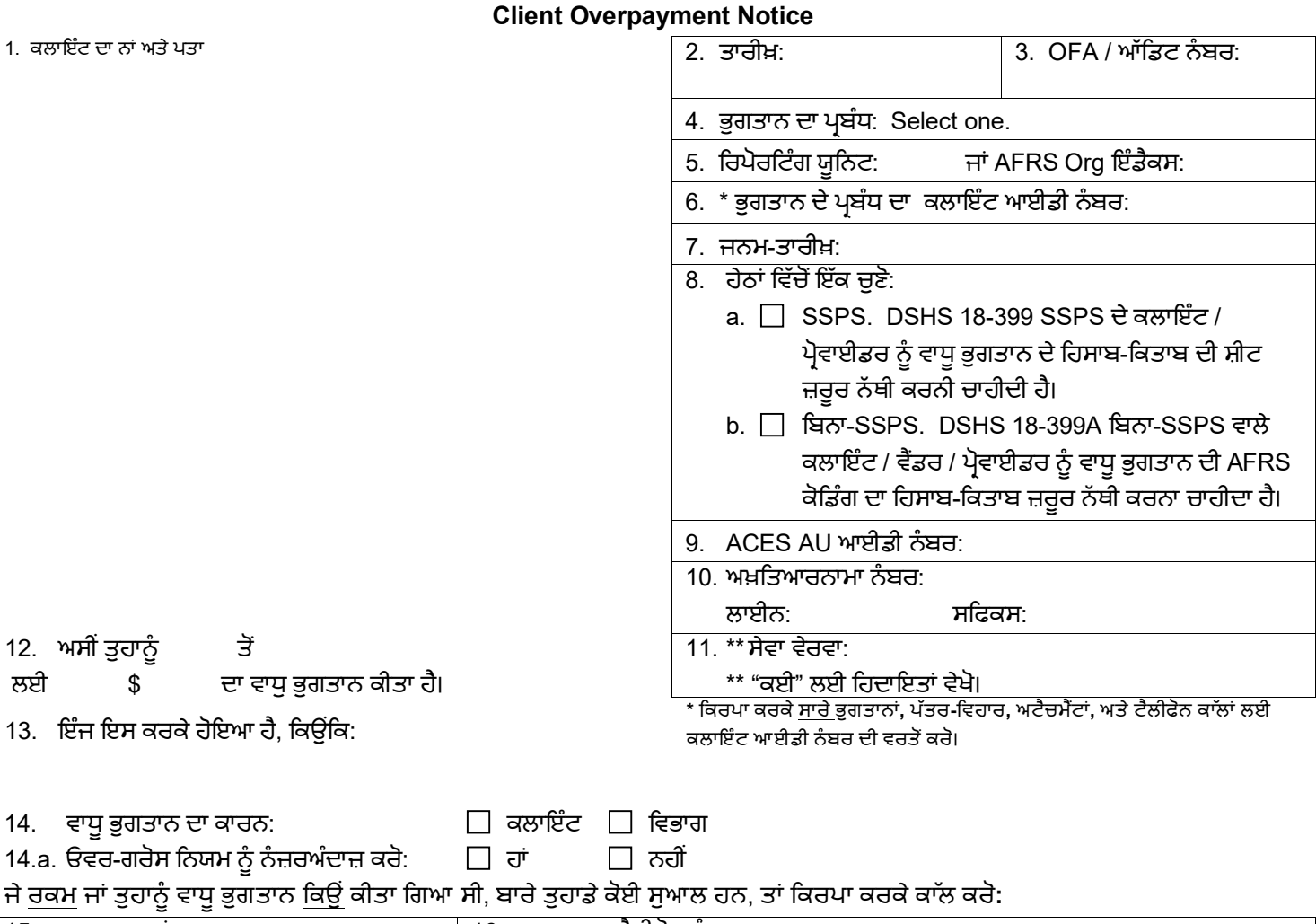

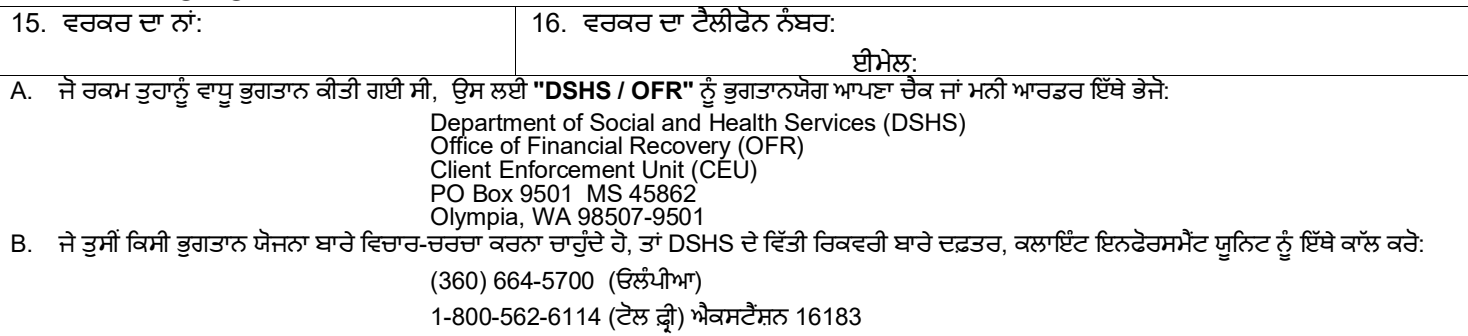

1-800-833-6388 (TTY ਵਾਸ਼ਿੰਗਟਨ ਸਟੇਟ ਰਿਲੇ ਸਰਵਿਸ)

- C. ਜੇ ਤੁਸੀਂ ਭੁਗਤਾਨ ਨਹੀਂ ਕਰਦੇ ਤਾਂ ਵੀ ਅਸੀਂ ਤੁਹਾਡੇ ਤੋਂ ਵਸੂਲੀ ਕਰ ਸਕਦੇ ਹਾਂ। ਉਦਾਹਰਣ ਲਈ, ਅਸੀਂ ਤੁਹਾਡੀ ਤਨਖ਼ਾਹ ਦੇ ਚੈਕ ਤੋਂ ਪੈਸਾ ਵਸੂਲ ਕਰ ਸਕਦੇ ਹਾਂ, ਤੁਹਾਡੇ ਨਾਂ 'ਤੇ ਹੱਕ-ਰਖਾਈ ਦਾਇਰ ਕਰਾਂਗੇ, ਜੋ ਕਿ ਤੁਹਾਡੀ ਕੈਡਿਟ ਰਿਪੋਰਟ 'ਤੇ ਦਰਸਾਈ ਜਾਏਗੀ ਅਤੇ/ਜਾਂ ਤੁਹਾਡੇ ਬੈਂਕ ਖਾਤੇ (ਖਾਤਿਆਂ) ਤੋਂ ਪੈਸਾ ਵਸੂਲ ਕਰਾਂਗੇ।
- D. ਜੇ ਤੁਸੀਂ ਇਸ ਗੱਲ ਨਾਲ ਸਹਿਮਤ ਨਹੀਂ ਹੋ ਕਿ ਤੁਹਾਨੂੰ ਵਾਧੂ ਭੁਗਤਾਨ ਕਿਉਂ ਕੀਤਾ ਗਿਆ ਸੀ, ਤਾਂ ਸਿਰਫ਼ ਲਿਖਤੀ ਬੇਨਤੀ ਦੁਆਰਾ ਤੁਹਾਨੂੰ ਪ੍ਰਸ਼ਾਸਕੀ ਸੁਣਵਾਈ ਦੀ ਮੰਗ ਕਰਨ ਦਾ ਹੱਕ ਹੈ। ਸੁਣਵਾਈ ਦੀ ਬੇਨਤੀ ਕਰਨ ਵਾਸਤੇ, ਤੁਹਾਡੇ ਕੋਲ ਇਸ ਨੇਟਿਸ ਦੀ ਪ੍ਰਾਪਤੀ ਤੋਂ ਨੱਬੇ (90) ਦਿਨਾਂ ਦੀ ਮਿਆਦ ਹੈ। ਆਪਣੀ <u>ਲਿਖਤੀ</u> ਬੇਨਤੀ ਨੂੰ, <u>ਹਰੇਕ</u> ਪੰਨੇ 'ਤੇ ਕਲਾਇੰਟ ਆਈਡੀ ਨੰਬਰ ਪਾਕੇ, ਕਿਸੀ ਸਰਟੀਫਾਈਡ ਮੇਲ ਰਿਟਰਨ ਰਸੀਦ ਬੇਨਤੀ (CMRRR) ਜਾਂ ਹੋਰ ਟਰੈਕ ਕਰਨ ਯੋਗ ਡਿਲੀਵਰੀ ਸੇਵਾ ਦੁਆਰਾ ਇੱਥੇ ਭੇਜੋ: Office of Administrative Hearings, PO Box 42489, Olympia WA 98504-2489.
- E. ਜੇ ਤੁਹਾਡਾ ਵਾਧੂ ਭੁਗਤਾਨ, ਕਿਸੇ ਪ੍ਰਸ਼ਾਸਕੀ ਸੁਣਵਾਈ ਦੇ ਨਤੀਜੇ ਵਜੋਂ ਘੱਟ ਜਾਂ ਵੱਧ ਗਿਆ ਹੈ, ਤਾਂ ਹੁਣ ਤੁਹਾਡੇ ਕੋਲ ਵਿੱਤੀ ਰਿਕਵਰੀ ਬਾਰੇ ਦਫ਼ਤਰ ਦੇ ਰਾਹੀਂ ਸੁਣਵਾਈ ਦੇ ਕੋਈ ਹੱਕ ਨਹੀਂ ਹਨ। ਅਪੀਲ ਲਈ ਹੱਕਾਂ ਬਾਰੇ ਆਪਣਾ ਅੰਤਮ ਆਦੇਸ਼ ਵੇਖੋ। ਜੇ ਵਿਭਾਗ ਵਲੋਂ ਕੀਤੀ ਗਈ ਤਬਦੀਲੀ ਕਰਕੇ ਤੁਹਾਡੇ ਵਾਧੂ ਭੁਗਤਾਨ ਵਿੱਚ ਵਾਧਾ ਹੋਇਆ ਸੀ, ਤਾਂ ਤੁਹਾਨੂੰ ਸਿਰਫ਼ ਵਧਾਈ ਗਈ ਰਕਮ ਬਾਰੇ ਸੁਣਵਾਈ ਦਾ ਹੱਕ ਹੈ।

ਕਲਾਇੰਟ ਵਾਧੂ ਭੁਗਤਾਨ ਦੇ ਪੂਰੇ ਪੈਕੇਟ ਵਿੱਚ ਇਹ ਜ਼ਰੂਰ ਸ਼ਾਮਲ ਹੋਣਾ ਚਾਹੀਦਾ ਹੈ: a) ਫਾਰਮ DSHS 18-398, ਕਲਾਇੰਟ ਨੂੰ ਵਾਧੂ ਭੁਗਤਾਨ ਬਾਰੇ ਨੋਟਿਸ; ਅਤੇ b) ਫਾਰਮ DSHS 18-399, ਸੋਸ਼ਲ ਸਰਵਿਸ ਗਲਤ ਭੁਗਤਾਨ ਹਿਸਾਬ-ਕਿਤਾਬ <u>ਜਾਂ</u> ਫਾਰਮ DSHS 18-399A ਬਿਨਾ-SSPS ਵਾਲੇ ਕਲਾਇੰਟ / ਵੈਂਡਰ / ਪ੍ਰੋਵਾਈਡਰ ਨੂੰ ਵਾਧੂ ਭੁਗਤਾਨ ਬਾਰੇ ਨੇਟਿਸ AFRS ਕੋਡਿੰਗ ਦਾ ਹਿਸਾਬ-ਕਿਤਾਬ। ਸਾਰੇ ਫਾਰਮ <https://forms.dshs.wa.lcl/> 'ਤੇ ਆੱਨਲਾਈਨ ਉਪਲਬਧ ਹਨ। ਕਿਰਪਾ ਕਰਕੇ ਸਾਰੇ ਫਾਰਮ ਆਨਲਾਈਨ ਟਾਈਪ ਕਰੋਅਤੇਇੱਕ ਈਮੇਲ ਅਟੈਚਮ�ਟ ਦੇਤੌਰ 'ਤੇਇਸ ਨੂੰ ਭੇਜੋ[: clientop@dshs.wa.gov](mailto:clientop@dshs.wa.gov) ਜ� ਿਪ�ੰ ਟ ਕਰੋਅਤੇ**MS 45862 '**ਤੇਿਵੱ ਤੀ ਿਰਕਵਰੀ ਬਾਰੇਦਫ਼ਤਰ **(OFR)**  ਜ� ਸੰ ਯੁਕਤ ਰਾਜ ਡਾਕ ਸੇਵਾ **(USPS)** ਦੁਆਰਾ ਸਟੇਟ ਮੇਲ ਸੇਵਾ ਨੂੰ ਭੇਜੋ**): OFFICE OF FINANCIAL RECOVERY, PO BOX 9501, OLYMPIA WA 98507-9501।**

ਜੇ ਤੁਹਾਡੇ ਕੋਈ ਸੁਆਲ ਹਨ ਜਾਂ ਕਿਸੇ ਹੋਰ ਸਹਾਇਤਾ ਦੀ ਲੋੜ ਹੈ, ਤਾਂ ਇਸ ਨੂੰ ਈਮੇਲ ਕਰੋ: <u>clientop@dshs.wa.gov</u>

## **A.** ਵਾਧੂਭੁਗਤਾਨ ਫਾਰਮ ਨੂੰ ਭਰਨਾ

ਟਾਈਪ ਕੀਤਾ ਹੋਣਾ ਜ਼ਰੂਰੀ ਹੈ। ਸਾਰੇ ਖੇਤਰਾਂ ਨੂੰ ਪੂਰਾ ਭਰਨਾ ਲਾਜ਼ਮੀ ਹੈ। DSHS ਨੇਟਿਸਾਂ ਨੂੰ ਪੇਸ਼ੇਵਰ ਤਰੀਕੇ ਦੇ ਰਾਹੀਂ ਵਾਸ਼ਿੰਗਟਨ ਸਟੇਟ ਦੀ ਨੁਮਾਇੰਦਗੀ ਕਰਨੀ ਚਾਹੀਦੀ ਹੈ। ਨੇਟਿਸਾਂ ਨੂੰ OFR ਦੀਆਂ ਇਨਪੁਟ ਲੋੜਾਂ ਵਾਸਤੇ ਅਤੇ ਕਰਜ਼ੇ ਦੇ ਨੇਟਿਸ ਵਜੋਂ ਕਲਾਇੰਟ ਲਈ ਪੜ੍ਹਨਯੋਗ ਜ਼ਰੂਰ ਹੋਣਾ ਚਾਹੀਦਾ ਹੈ।

ਕਲਾਇੰਟ ਨੂੰ ਵਾਧੂ ਭੁਗਤਾਨ ਦੀ ਇੱਕ ਕਾਪੀ <u>ਨਾ ਭੇਜੋ ਜਾਂ ਨਾ ਦਿਓ</u>। OFR ਦੇ ਸਥਾਪਿਤ ਹੋਣ ਤੋਂ ਬਾਅਦ, OFR ਉਹਨਾਂ ਨੂੰ ਕਰਜ਼ੇ ਬਾਰੇ ਉੱਚਤ ਢੰਗ ਨਾਲ ਸੂਚਿਤ ਕਰੇਗਾ।

- 1. ਕੁਲਾਇੰਟ ਦਾ ਨਾਂ ਅਤੇ ਪਤਾ: ਕਲਾਇੰਟ ਦਾ ਨਾਂ ਅਤੇ ਪਤਾ ਉਹੀ ਪ੍ਰਦਾਨ ਕਰੋ ਜਿਸ ਤਰ੍ਹਾਂ ਉਹ ਭੁਗਤਾਨ ਦੇ ਪ੍ਰਬੰਧ ਵਿੱਚ ਦਿਖਾਈ ਦਿੰਦਾ ਹੈ।
- 2. ਤਾਰੀਖ਼: DSHS 18-398 ਨੂੰ ਭਰਨ ਦੀ ਤਾਰੀਖ਼ ਦਰਜ ਕਰੋ।
- 3. OFA / ਆੱਡਿਟ ਨੰਬਰ: ਕੋਈ OFA / ਆੱਡਿਟ ਨੰਬਰ ਦਰਜ ਕਰੋ ਜੋ ਇਸ ਵਾਧੂ ਭੁਗਤਾਨ 'ਤੇ ਲਾਗੂ ਹੁੰਦਾ ਹੈ।
- 4. ਭੁਗਤਾਨ ਦੇ ਪ੍ਰਬੰਧ: ਭੁਗਤਾਨ ਦੇ ਪ੍ਰਬੰਧ ਦਾ ਸੰਖੇਪ ਨਾਂ ਦਰਜ ਕਰੋ ਜਿਸਦਾ ਇਸਤੇਮਾਲ ਅਸਲ ਭੁਗਤਾਨ ਕਰਨ ਵਾਸਤੇ ਕੀਤਾ ਗਿਆ ਸੀ। ਉਦਾਹਰਣ ਲਈ: SSPS (ਸੋਸ਼ਲ ਸਰਿਵਸ ਭੁਗਤਾਨ ਦਾ ਪ�ਬੰ ਧ), **IPOne** (ਿਵਅਕਤੀਗਤ ProviderOne), **SSBP** ਸੋਸ਼ਲ ਸਰਿਵਸ ਿਬਿਲੰ ਗ ਅਤੇਭੁਗਤਾਨ ਦਾ ਪ�ਬੰ ਧ) ਜ� **P1Med** (ProviderOne ਮੈਡੀਕਲ)।
- 5. <u>ਰਿਪੋਰਟਿੰਗ ਯੂਨਿਟ ਜਾਂ AFRS Org ਇੰਡੈਕਸ</u>: ਰਿਪੋਰਟਿੰਗ ਯੂਨਿਟ ਜਾਂ ਦਫ਼ਤਰ ਦਾ AFRS Org ਇੰਡੈਕਸ ਦਰਜ ਕਰੋ ਜਿਸ ਨੇ ਭੁਗਤਾਨ ਨੂੰ ਅਖ਼ਤਿਆਰ ਦਿੱਤਾ ਹੈ।
- 6. ਭੁਗਤਾਨ ਦੇ ਪ੍ਰਬੰਧ ਦੀ ਕਲਾਇੰਟ ਆਈਡੀ: ਕਲਾਇੰਟ ਦਾ ID ਨੰਬਰ ਦਰਜ ਕਰੋ ਜਿਸ ਦੇ ਤਹਿਤ ਵਾਧੂ ਭੁਗਤਾਨ ਕੀਤਾ ਗਿਆ ਸੀ।
- 7. ਜਨਮ-ਤਾਰੀਖ਼: ਮਹੀਨਾ/ਦਿਨ/ਸਾਲ(mm/dd/yyyy) ਫਾਰਮੈਟ ਵਿੱਚ ਕਲਾਇੰਟ ਦੀ ਜਨਮ-ਤਾਰੀਖ਼ ਦਰਜ ਕਰੋ।
- 8. SSPS ਜਾਂ ਬਿਨਾ-SSPS ਲਈ ਚੈਕ ਬਾਕਸ ਚੁਣੋ ਅਤੇ ਸਬੰਧਤ ਹਿਸਾਬ-ਕਿਤਾਬ ਦੀ ਸ਼ੀਟ (18-399 ਜਾਂ 18-399A) ਸ਼ਾਮਲ ਕਰੋ।
	- a. SSPS ਜੇ SSPS ਨੇ ਭੁਗਤਾਨ ਕੀਤਾ ਹੈ ਤਾਂ ਇਸ ਬਾਕਸ ਨੂੰ ਚੁਣੋ; DSHS ਫਾਰਮ 18-399 ਸੋਸ਼ਲ ਸਰਵਿਸ ਗਲਤ ਭੁਗਤਾਨ ਹਿਸਾਬ-ਕਿਤਾਬ ਜ਼ਰੂਰ ਨੱਥੀ ਕਰਨਾ ਚਾਹੀਦਾ ਹੈ।
	- b. ਬਿਨਾ-SSPS ਜੇ SSPS ਨੇ ਭੁਗਤਾਨ <u>ਨਹੀਂ ਕੀਤਾ</u> ਹੈ ਤਾਂ ਇਸ ਬਾਕਸ ਨੂੰ ਚੁਣੋ; DSHS 18-399A ਬਿਨਾ-SSPS ਵਾਲੇ ਕਲਾਇੰਟ / ਵੈਂਡਰ / ਪ੍ਰੋਵਾਈਡਰ ਨੂੰ ਵਾਧੂ ਭੁਗਤਾਨ ਬਾਰੇ ਨੇਟਿਸ AFRS ਕੋਡਿੰਗ ਦਾ ਹਿਸਾਬ-ਕਿਤਾਬ ਜ਼ਰੂਰ ਨੱਥੀ ਕਰਨਾ ਚਾਹੀਦਾ ਹੈ
- 9. ACES AU ਆਈਡੀ ਨੰਬਰ: ਜੇ ਉਪਲਬਧ ਹੋਵੇ ਤਾਂ ACES AU ਆਈਡੀ ਦਰਜ ਕਰੋ।
- 10. ਅਖ਼ਤਿਆਰਨਾਮਾ ਨੰਬਰ: ਭੁਗਤਾਨ ਕਰਨ ਵਾਲੇ ਪ੍ਰਬੰਧ ਤੋਂ ਅਖ਼ਤਿਆਰਨਾਮਾ ਨੰਬਰ ਦਰਜ ਕਰੋ। "ਕਈ" ਸ਼ਬਦ ਦਰਜ ਕਰੋ ਜੇ ਇੱਕ ਤੋਂ ਵੱਧ ਅਖ਼ਤਿਆਰਨਾਮੇ ਵਾਧੂ ਭੁਗਤਾਨ ਵਿੱਚ ਸ਼ਾਮਲ ਹਨ ਅਤੇ ਉਹਨਾਂ ਸਾਰਿਆਂ ਨੂੰ ਸਬੰਧਤ ਹਿਸਾਬ-ਕਿਤਾਬ ਸ਼ੀਟ (18-399 ਜਾਂ 18-399A) 'ਤੇ ਸੂਚੀਬੱਧ ਕਰੋ। ਅਖ਼ਤਿਆਰਨਾਮਾ ਲਾਈਨ ਨੰਬਰ: ਜੇ ਲਾਗੂ ਹੋਵੇ ਤਾਂ ਭੁਗਤਾਨ ਕਰਨ ਵਾਲੇ ਪ੍ਰਬੰਧ ਤੋਂ ਅਖ਼ਤਿਆਰਨਾਮਾ ਲਾਈਨ ਨੰਬਰ ਦਰਜ ਕਰੋ। ਅਖ਼ਤਿਆਰਨਾਮਾ ਸਫਿਕਸ: ਜੇ ਲਾਗੂ ਹੋਵੇ ਤਾਂ ਭੁਗਤਾਨ ਕਰਨ ਵਾਲੇ ਪ੍ਰਬੰਧ ਤੋਂ ਅਖ਼ਤਿਆਰਨਾਮਾ ਸਫਿਕਸ ਨੰਬਰ ਦਰਜ ਕਰੋ।
- 11. <u>ਸੇਵਾ ਵੇਰਵਾ</u>: ਪ੍ਰਦਾਨ ਕੀਤੀ ਸੇਵਾ ਦਾ ਵੇਰਵਾ ਪ੍ਰਦਾਨ ਕਰੋ। "ਕਈ" ਸ਼ਬਦ ਦਰਜ ਕਰੋ ਜੇ ਇੱਕ ਤੋਂ ਵੱਧ ਸੇਵਾਵਾਂ ਦਾ ਵੇਰਵਾ ਵਾਧੂ ਭੁਗਤਾਨ ਵਿੱਚ ਸ਼ਾਮਲ ਹੈ ਅਤੇ ਉਹਨਾਂ ਸਾਰਿਆਂ ਨੂੰ ਸਬੰਧਤ ਹਿਸਾਬ-ਕਿਤਾਬ ਸ਼ੀਟ (18-399 ਜਾਂ 18-399A) 'ਤੇ ਸੂਚੀਬੱਧ ਕਰੋ।
- 12. ਰਕਮ ਅਤੇ ਵਾਧੂ ਭੁਗਤਾਨ ਸੇਵਾ ਦੀ ਮਿਆਦ: ਵਾਧੂ ਭੁਗਤਾਨ ਦੀ ਰਕਮ ਅਤੇ ਸ਼ੁਰੂਆਤੀ ਅਤੇ ਸਮਾਪਤੀ ਸਮਾਂ-ਮਿਆਦ ਦਰਜ ਕਰੋ।
- 13. <u>ਵਾਧੂ ਭੁਗਤਾਨ ਬਾਰੇ ਸਪਸ਼ਟੀਕਰਨ</u>: ਵਾਧੂ ਭੁਗਤਾਨ ਦੇ ਕਾਰਨ ਦਾ ਸੰਖੇਪ ਵਿੱਚ ਸਪਸ਼ੀਟਕਰਨ ਪ੍ਰਦਾਨ ਕਰੋ।
- 14. ਵਾਧੂ ਭੁਗਤਾਨ ਤਰੁਟੀ ਦਾ ਕਾਰਨ: ਜਾਂਚ ਕਰੋ ਕਿ "ਕਲਾਇੰਟ" ਜਾਂ "ਵਿਭਾਗ" ਵਿੱਚੋਂ ਕਿਸਦੇ ਕਾਰਨ ਵਾਧੂ ਭੁਗਤਾਨ ਹੋਇਆ।
- 14.a. ਓਵਰ-ਗਰੋਸ ਨਿਯਮ ਨੂੰ ਨੰਜ਼ਰਅੰਦਾਜ਼ ਕਰੋ: ਜੇ ਕਲਾਇੰਟ ਦਾ ਵਾਧੂ ਭੁਗਤਾਨ, ਕਲਾਇੰਟ ਦੀ ਜ਼ਿੰਮੇਵਾਰੀ ਦੇ ਨਿਰਧਾਰਨ ਵਿੱਚ ਪਿਛਾਖੜੀ ਵਾਧੇ ਦਾ ਨਤੀਜਾ ਹੈ ਅਤੇ ਇਹ ਵਾਧਾ ACES ਅਤੇ ProviderOne ਵਿੱਚ ਪ੍ਰਤੀਬਿੰਬਿਤ ਨਹੀਂ ਹੁੰਦਾ ਹੈ, ਤਾਂ "ਹਾਂ" ਚੁਣੋ ਨਹੀਂ ਤਾਂ "ਨਹੀਂ" ਚੁਣੋ।
- 15. ਵਰਕਰ ਦਾ ਨਾਂ: ਇਸ ਬਾਕਸ ਵਿੱਚ ਆਪਣਾ ਨਾਂ ਟਾਈਪ ਕਰੋ।
- 16. ਵਰਕਰ ਦਾ ਟੈਲੀਫੋਨ ਨੰਬਰ ਅਤੇ ਈਮੇਲ ਪਤਾ: ਆਪਣਾ ਡਾਰੈਕਟ ਫੋਨ ਨੰਬਰ ਅਤੇ ਈਮੇਲ ਪਤਾ ਸ਼ਾਮਲ ਕਰੋ

## **B.** ਵਾਧੂਭੁਗਤਾਨ ਸੋਧ**(**ਸੋਧ�**)**

ਕਿਸੀ ਵਾਧੂ ਭੁਗਤਾਨ ਨੂੰ ਸੋਧਣ ਵੇਲੇ, ਵਾਧੂ ਭੁਗਤਾਨ ਫਾਰਮ ਦੇ ਪੁਰਾਣੇ ਨੇਟਿਸ ਉੱਤੇ ਜਾਂ ਉਸ ਦੇ ਆਰ-ਪਾਰ "ਰੱਦ ਕਰੋ" ਜਾਂ ਕੋਈ ਹੋਰ ਹੱਥ ਲਿਖਤ ਜਾਣਕਾਰੀ <u>ਨਾ ਲਿਖ</u>ੋ। ਉਪਰੋਕਤ ਸੈਕਸ਼ਨ A ਵਿੱਚ ਦਿੱਤੀਆਂ ਹਿਦਾਇਤਾਂ ਦੀ ਪਾਲਣਾ ਕਰਕੇ ਇੱਕ ਨਵਾਂ ਫਾਰਮ ਭਰੋ। ਅੱਜ ਦੀ ਤਾਰੀਖ਼ ਲਿੱਖੋ।

ਇਹ ਬਾਕਸ 13 ਵਿੱਚ ਟਾਈਪ ਕਰੋ: "ਇਹ ਤਾਰੀਖ਼: mm/dd/yyyy ਦੇ ਵਾਧੂ ਭੁਗਤਾਨ ਦਾ ਇੱਕ ਸੋਧ ਹੈ", ਫਿਰ ਦੱਸੋ ਕਿ ਵਾਧੂ ਭੁਗਤਾਨ ਕਿਉਂ ਸੋਧਿਆ ਜਾ ਰਿਹਾ ਹੈ। ਇਹ ਜਾਣਕਾਰੀ OFR ਸਟਾਫ ਨੂੰ ਇਹ ਸਪੱਸ਼ਟ ਕਰੇਗੀ ਕਿ ਕਿਹੜੇ ਕਰਜ਼ੇ ਨੂੰ ਸੋਧਣਾ ਹੈ, ਅਤੇ ਇਹ ਕਲਾਇੰਟ ਲਈ ਇੱਕ ਉਪਯੋਗੀ ਸਪਸ਼ਟੀਕਰਨ ਹੋਵੇਗਾ।